x

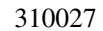

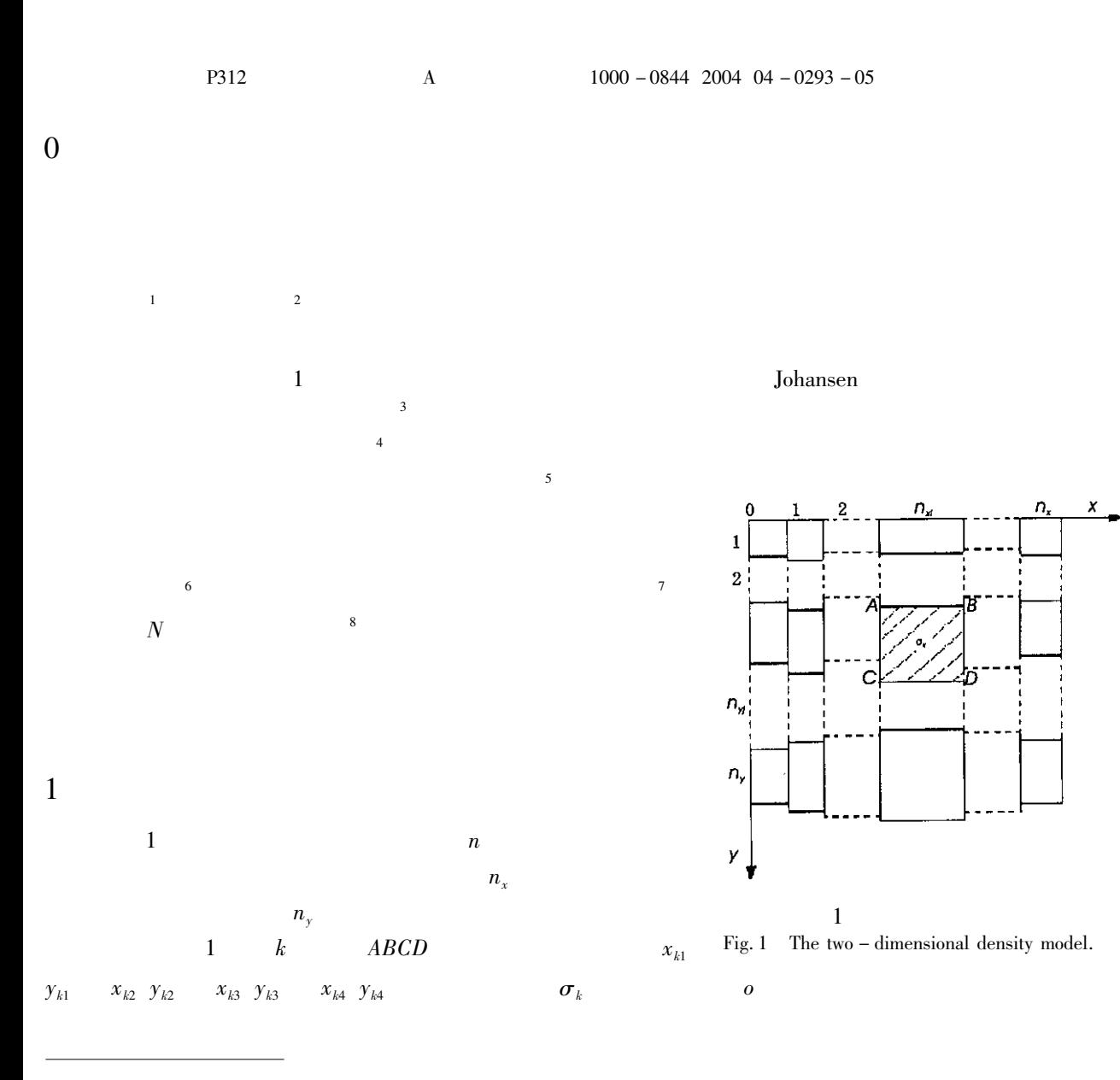

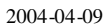

$$
\delta g_k = 2G\sigma_k \iint\limits_{ABCD} \frac{y \, dx \, dy}{x^2 + y^2} \tag{1}
$$

$$
\delta g_k = G \sigma_k \Big[ -x_{k1} \ln \frac{x_{k1}^2 + y_{k2}^2}{x_{k1}^2 + y_{k1}^2} + x_{k2} \ln \frac{x_{k2}^2 + y_{k2}^2}{x_{k2}^2 + y_{k1}^2} + 2y_{k2} \Big( \text{tg}^{-1} \frac{y_{k2}}{x_{k1}} - \text{tg}^{-1} \frac{y_{k2}}{x_{k2}} \Big) - 2y_{k1} \Big( \text{tg}^{-1} \frac{y_{k1}}{x_{k1}} - \text{tg}^{-1} \frac{y_{k1}}{x_{k2}} \Big) \Big] \quad 2
$$
  
1  $y_{k1} = 0$   $y_{k1} = y_{k-n_x 2}$  1 0

$$
g_i = \sum_{k=1}^n \delta g_k = g_i \ 0 \ x_{12} \ \dots x_{n} \ 0 \ y_{12} \ \dots y_{k2} \ \dots y_{n2} \ \sigma_1 \ \dots \ \sigma_k \ \dots \ \sigma_n
$$

$$
2n
$$

 $n_{x}$ 

$$
\begin{array}{cccccccc}\nm & = & m_j & \text{I} & = & \sigma_1 & \dots & \sigma_n & y_1 & \dots y_n & \text{I} \\
m & & & & k & & & & \text{T} \\
m & & & & & m & & & & \text{T} \\
g & m & = & g_i & m & \text{I} & = & g_1 & m & g_2 & m & \dots & g_m & m\n\end{array}
$$

 $\overline{2}$ 

 $G_{\text{obs}} = G_1 \ G_2 \ \dots \ G_m$ <sup>T</sup> 6

 $\overline{m}$ 

 $\Delta m = m - m^0$ 

$$
F = \sum_{i=1}^{m} G_i - g_i \mathbf{m}^{-2} + \beta \Delta m^{\mathrm{T}} \Delta m
$$

$$
A = \partial g \quad m^0 \quad / \partial m
$$
\n
$$
A^{\mathrm{T}}A + \beta I \quad \Delta m = A^{\mathrm{T}}\Delta Y
$$
\n
$$
I \qquad \qquad \Delta Y = G - g \quad m^0
$$
\n
$$
SVD \qquad \qquad 8 \qquad \Delta m \qquad k+1
$$

$$
m^{k+1} = m^k + \Delta m \qquad \qquad 10
$$

 $m<sup>k</sup>$  $\boldsymbol{k}$ 

3

 $1$  $\overline{4}$  $2n$  $m\geqslant 2n$ 

 $\boldsymbol{A}$ 

 $\boldsymbol{A}$ 

 $A = \partial g \, m^0 / \partial m$  $11$ 

 $\,8\,$ 

 $\boldsymbol{A}$  $i \qquad j$ 

$$
A_{ij} = \frac{\partial g_i \mathbf{m}^0}{\partial m_j} \qquad i = 1 \dots m \quad j = 1 \dots 2n \qquad 12
$$

 $3 - 5$ 

$$
y_k = y_{k_1} + h_k \qquad k \leq n_x \qquad \qquad 13
$$

$$
y_k = y k_1 + \sum_{i=1}^{n_{yk}} h_{k-i-1 \times n_x} \qquad k > n_x
$$
  

$$
n_{vk} \qquad k \qquad y_{k1}
$$

 $h_{k}$ 

 $\boldsymbol{k}$ 

 $\overline{4}$ 

$$
y_{k1} = 0 \t y_k \t k \t 13 \t 14 \t 3 - 5
$$

 $12$ 

$$
A_{ij} = G\left[x_{j2}\ln\frac{x_{j2}^2 + y_{j2}^2}{x_{j2}^2 + y_{j-1}^2} - x_{j1}\ln\frac{x_{j1}^2 + y_{j2}^2}{x_{j1}^2 + y_{j-1}^2} + 2y_j\left(tg^{-1}\frac{y_j}{x_{j1}} - tg^{-1}\frac{y_j}{x_{j2}}\right) - 2y_{j-1}\left(tg^{-1}\frac{y_{j-1}}{x_{j1}} - tg^{-1}\frac{y_{j-1}}{x_{j2}}\right)\right]
$$
  
\n $i = 1 \dots m \quad j = 1 \dots n$ 

$$
A_{ij} = 2G \sum_{i=1}^{n_y - n_{jk}} \sigma_{k+i-1,n_x} - \sigma_{k+i-1,n_x+n_x} \text{tg}^{-1} \frac{y_{k+i-1,n_x}}{x_{k+i-1,n_x-1}} - \text{tg}^{-1} \frac{y_{k+i-1,n_x}}{x_{k+i-1,n_x-2}} + \text{16}
$$

$$
2G\sigma_{k+n_y-n_{yk}n_x} \text{tg}^{-1} \frac{y_{k+n_y-n_{yk}n_x}}{x_{k+n_y-n_{yk}n_x} - \text{tg}^{-1} \frac{y_{k+n_y-n_{yk}n_x}}{x_{k+n_y-n_{yk}n_x} - \text{tg}^{-1} \frac{y_{k+n_y-n_{yk}n_x}}{x_{k+n_y-n_{yk}n_x} - \text{tg}^{-1} \frac{y_{k}}{x_{k2}}}, \quad i = 1 \dots m \quad j = 1 \dots n
$$
\n
$$
A_{ij} = 2G\sigma_k \text{tg}^{-1} \frac{y_k}{x_{k1}} - \text{tg}^{-1} \frac{y_k}{x_{k2}} \qquad i = 1 \dots m \quad j = 2n - n_x + 1 \dots 2n
$$
\n
$$
k = j - n \qquad 17
$$

 $\overline{4}$ 

16

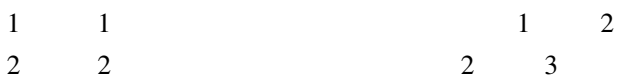

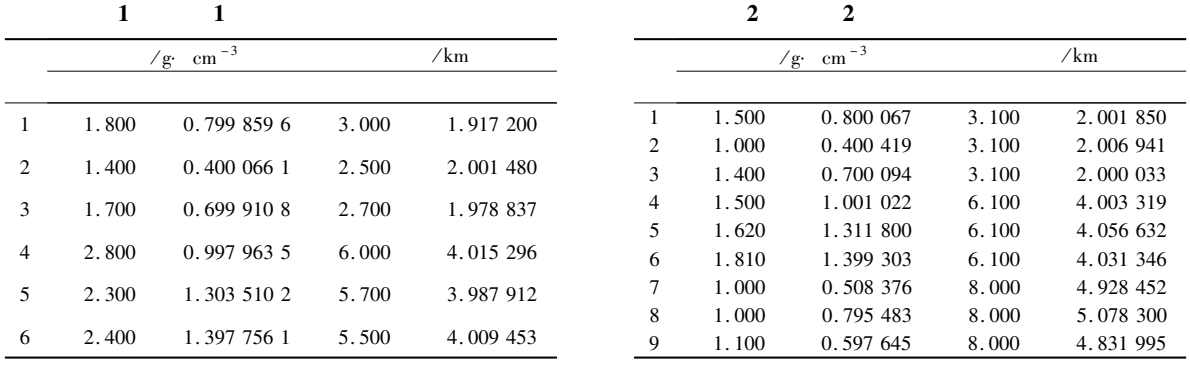

 $\overline{5}$ 

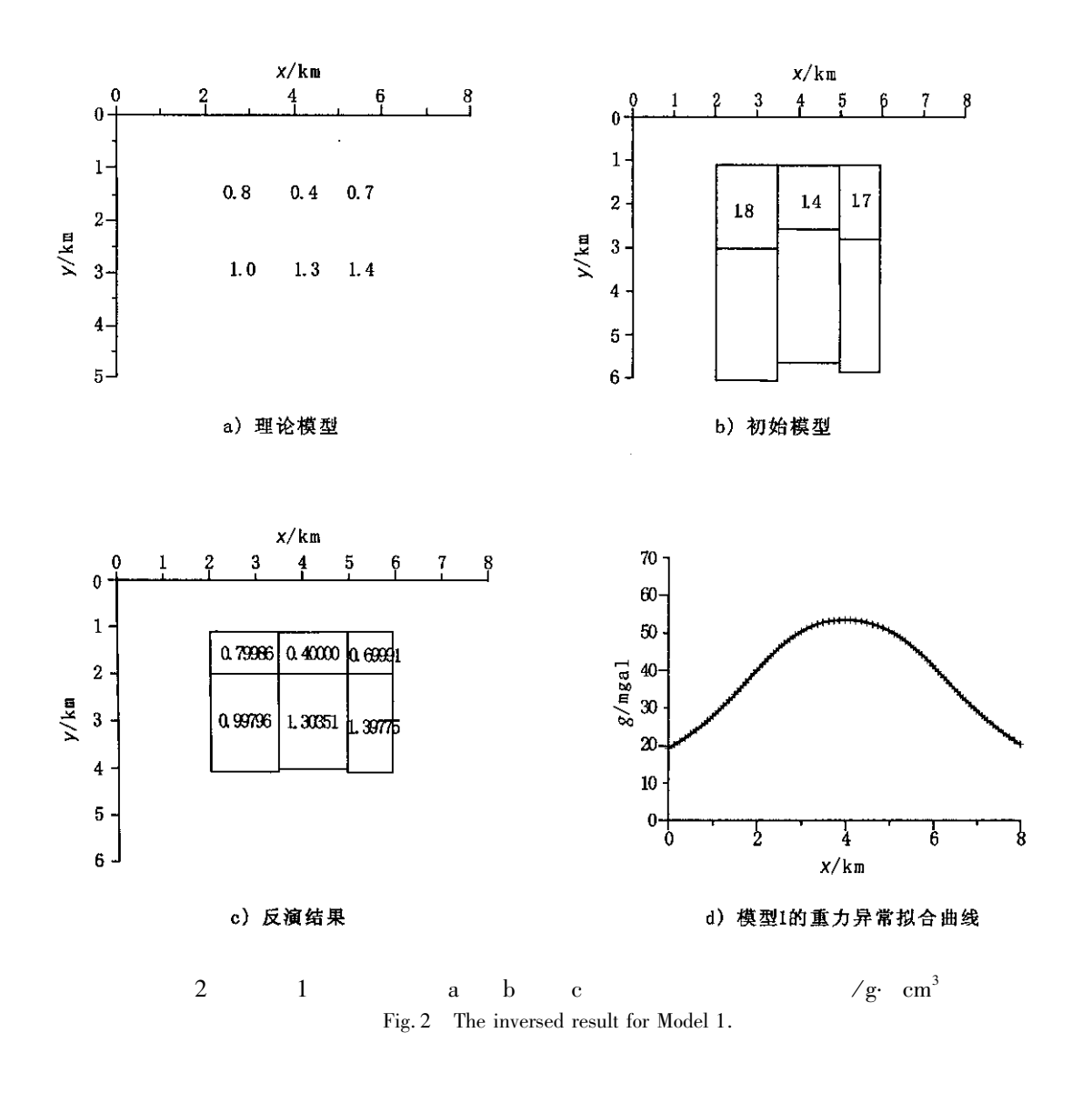

![](_page_3_Picture_154.jpeg)

 $\overline{c}$ Marquardt D W. An algorithm for least - squares estimation of nolinear parameters J . J. Soc. Industr. Appl. Math. 1963 11 431 -441.

 $\overline{3}$ Johansen H K. A men/computer interpretation system for resistivity soundings over a horizontally stratified earth J . Geophysics Prospecting  $1977$  25 4 667 - 691.

 $\overline{4}$ Meju M A. An effective ridge regression procedure for resistivity data inversion J. Computers & Geosciences 1992 18 2/3 99 - 118.

- 5 Chakravarthi V Singh S B Babu G A. INVER2DBASE - A program to compute basement depths of density interface above which the density contrast varies with depth J. Computers & Geosciences 2001 27 1127 - 1133.
- 6  $J$ . 1986  $25 \t2 \t69 - 80$ .  $\overline{7}$  $1987$  **26** 1 78 - 90.  $J$ . 8  ${\bf J}$  .  $\, {\bf B}$ 1989  $\overline{9}$  $991 - 1000.$

![](_page_4_Figure_2.jpeg)

## **INVERSION OF GRAVITY ANOMALY FOR MULTI - LAYERED DENSITIES AND THEIR INTERFACES BY RIDGE REGRESSION PROCEDURE**

YANG Chang-fu

310027 China Department of Earth Science Zhejiang University Hangzhou

**Abstract** The research region is divided into many rectangles with fixed width and densities and thicknesses of the rectangle units are taken as model parameters. On this base the objective function of inversion of gravity anomaly is formed and the partial derivative tensors for the model parameters are also calculated. Then the Ridge Regress Procedure is employed to inverse gravity anomaly in order to obtain the densities and their interfaces. The method is used in inversion test for two theoretical models.

Kew words Ridge Regression Procedure Gravity anomaly Inversion.